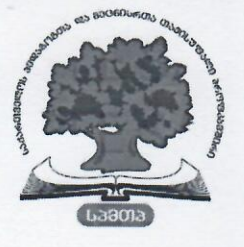

## ᲡᲐᲥᲐᲠᲗᲕᲔᲚᲝᲡ ᲞᲔᲦᲐᲒᲝᲒᲗᲐ ᲓᲐ ᲛᲔᲪᲜᲘᲔᲠᲗᲐ ᲗᲐᲕᲘᲡᲣᲤᲐᲚᲘ ᲞᲠᲝᲤᲙᲐᲕᲨᲘᲠᲘᲡ 36060906806  $6\,b$  $\Omega$ 6

 $N_{\rm B}$  21  $\frac{9}{27}$  06 2019 8.0000000

სპმთპ-ის აღმასრულებელი საბჭოს რიგით №82 სხდომის მოწვევის შესახებ

საქართველოს პედაგოგთა და მეცნიერთა თავისუფალი პროფკავშირის წესდების (რეგისტრირებულია საქართველოს იუსტიციის სამინისტროს 2006 წლის 18 იანვრის №542 გადაწყვეტილებით) მე-9 მუხლის 9.2 "თ" ქვეპუნქტის., 9.3 პუნქტისა და 8.5., 8.7., 8.11., 8.14 პუნქტების, სპმთპ-ის აღმასრულებელი საბჭოს რეგლამენტის მე-2 მუხლის 2.2 პუნქტის, სპმთპ-ი ს საარჩევნო დებულების მე- XIII მუხლის 1 პუნქტის საფუძველზე,

## ვბრძანებ:

- 1. მ/წლის 7 ივლისს მოწვეული იქნას სპმთპ-ის აღმასრულებელი საბჭოს რიგით №82 სხდომა (დღის წესრიგი თან ერთვის);
- 2. სხდომა გაიმართოს სპმთპ-ის წყნეთის პედაგოგთა და მეცნიერთა სახლში 2019 წლის 7 ივლისს სპმთპ-ის საბჭოს წევრთა რეგისტრაცია დაიწყოს 11:00 საათზე და სხდომა გაიმართოს 12:00 საათზე;
- 3. დაევალოს სპმთპ-ის საორგანიზაციო დეპარტამენტს ( უფროსი მაია ესებუა) სპმთპ-2019 წლის 7 ივნისს აღმასრულებელი საბჭოს რიგით N<sup>82</sup> სხდომის  $\frac{1}{2}$ ჩატარებასთან დაკავშირებული საორგანიზაციო საკითხების უზრუნველყოფა;
- 4. დაევალოს სპმთპ-ის აღმასრულებელ ვიცე-პრეზიდენტს, მარინა ალუღიშვილს, სპმთპ-ის ვიცე-პრეზიდენტს საფინანსო დარგში, ნათია კორძაძეს და სპმთპ-ის ცენტრალური აპარატის შესაბამის დეპარტამენტებს (იურიდიული დეპარტამენტი უფროსი გრიგოლ ბაკურაძე, საორგანიზაციო დეპარტამენტი - უფროსი მაია ესებუა, ფინანსური და მატერიალური რესურსების მართვის დეპარტამენტი უფროსი მელანია დარახველიძე) მათ კომპეტენციას მიკუთვნებულ საკითხებზე დადგენილებათა პროექტების მომზადება;
- 5. დაევალოს ფინანსური და მატერიალური რესურსების მართვის დეპარტამენტს (მელანია დარახველიძე) აღმასრულებელი საბჭოს რიგით №82 სხდომის ჩატარებასთან დაკავშირებული ხარჯების გამოყოფა უზრუნველყოს სპმთპ-ის აღმასრულებელი საბჭოს მიერ დამტკიცებული სპმთპ-ის 2019 წლის ბიუჯეტის შესაბამის მუხლიდან (აღმასრულებელი საბჭოს სხდომის მომზადება-ჩატარება);
- 6. დაევალოს სპმთპ-ის კანცელარიის უფროსს (ქეთევან ვადაჭკორია) უზრუნველყოს აღმასრულებელი საბჭოს წევრთა გაფრთხილება და ბრძანებისა და დღის წესრიგის შესაბამისად, დადგენილი წესის დაინტერესუბული კანონმდებლობით პირებისთვის გაცნობა;
- 7. კონტროლი ბრძანების შესრულებაზე განახორციელოს სპმთპ-ის პრეზიდენტმა მაია კობახიძემ.

პრეზიდენტი

 $\mathcal{L}_{\mathcal{A}}$  $\mathcal{L}_\mathbf{z}$ 

gorkborg

მაია კობახიძე

G